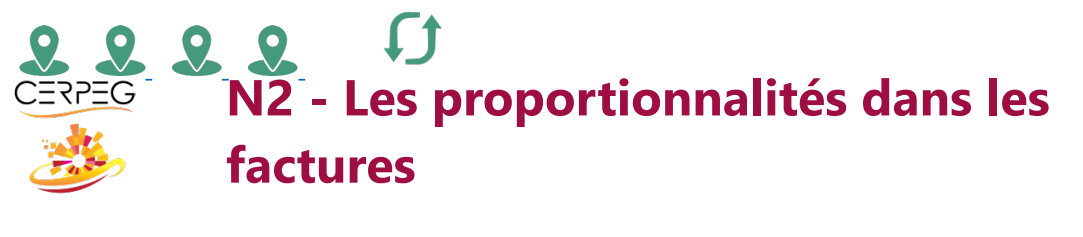

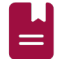

Je trouve les valeurs relevant des proportionnalités des factures

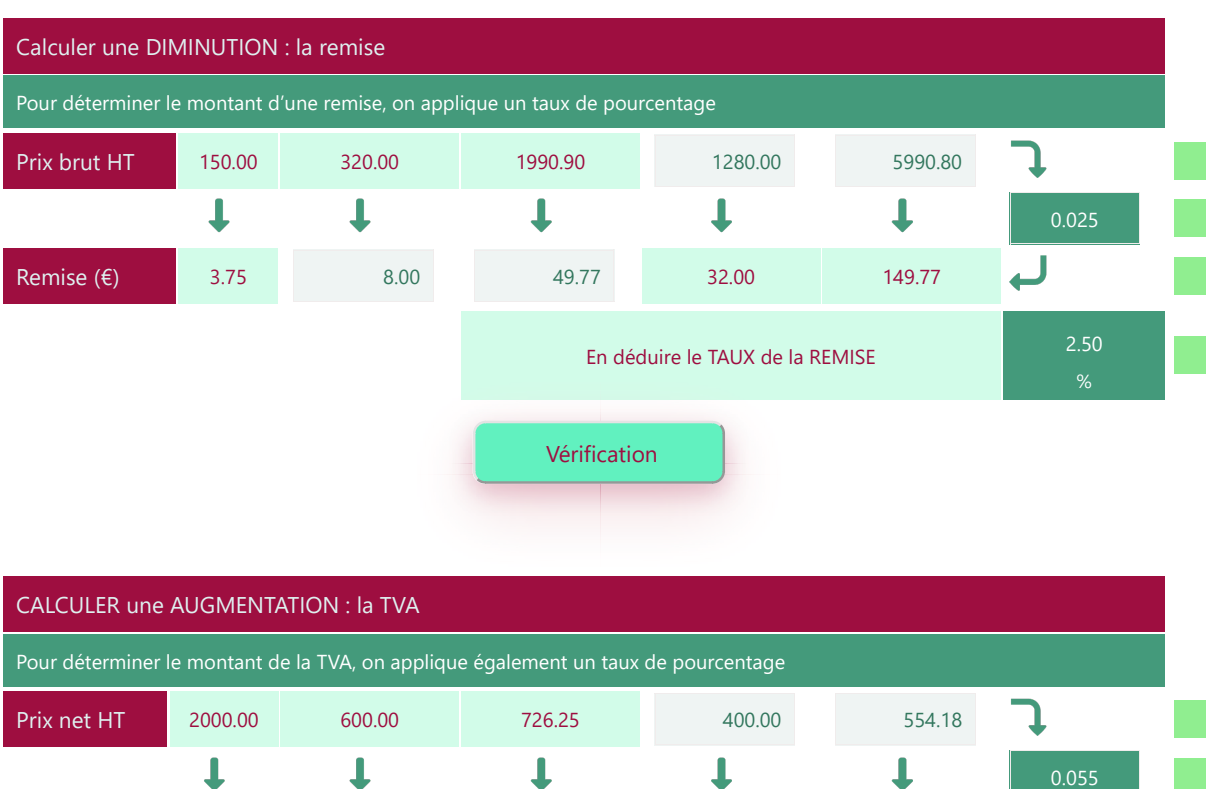

 $\bullet$ 

ل TVA (€) 110.00 33.00 39.96 22.00 30.48 En déduire le TAUX de la TVA 5.50  $\mathsf{o}_\mathsf{A}$ Vérification

CALCULER un PRIX NET HT après une DIMINUTION : la REMISE Un prix net correspond au prix brut auquel on a déduit une remise Prix brut HT 1500.00 1200.00 2275.00 1040.00 177.81 Remise (€)  $\bullet$  -225.00 -180.00 -341.25 -156.00 -26.67 0.85 J Prix net HT 1275.00 1020.00 1933.75 884.00 151.14 En déduire le TAUX de la REMISE Vérification

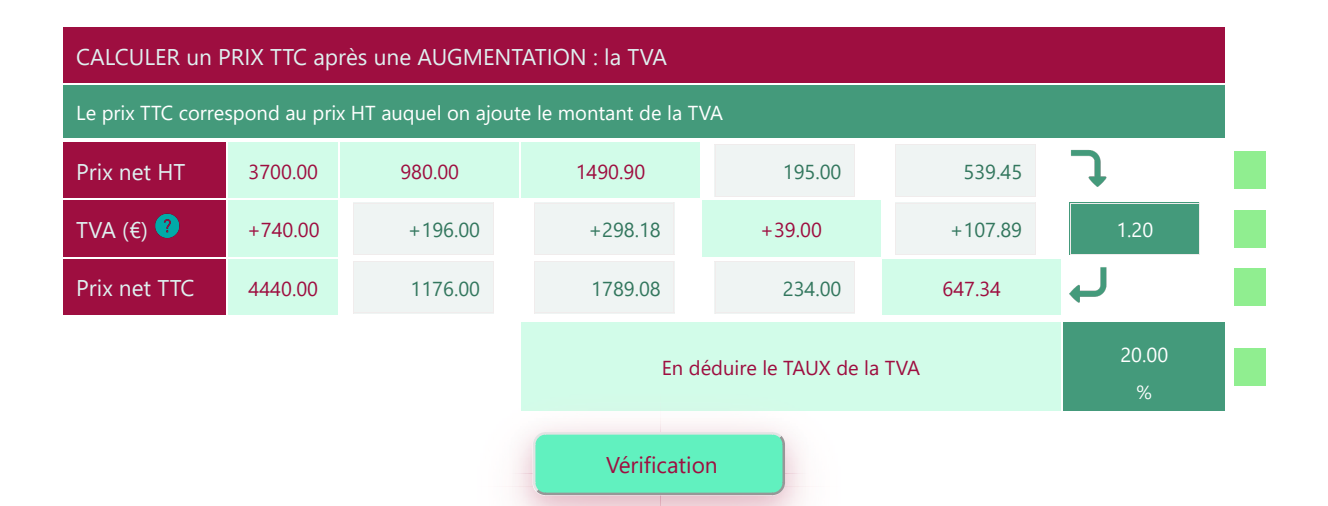

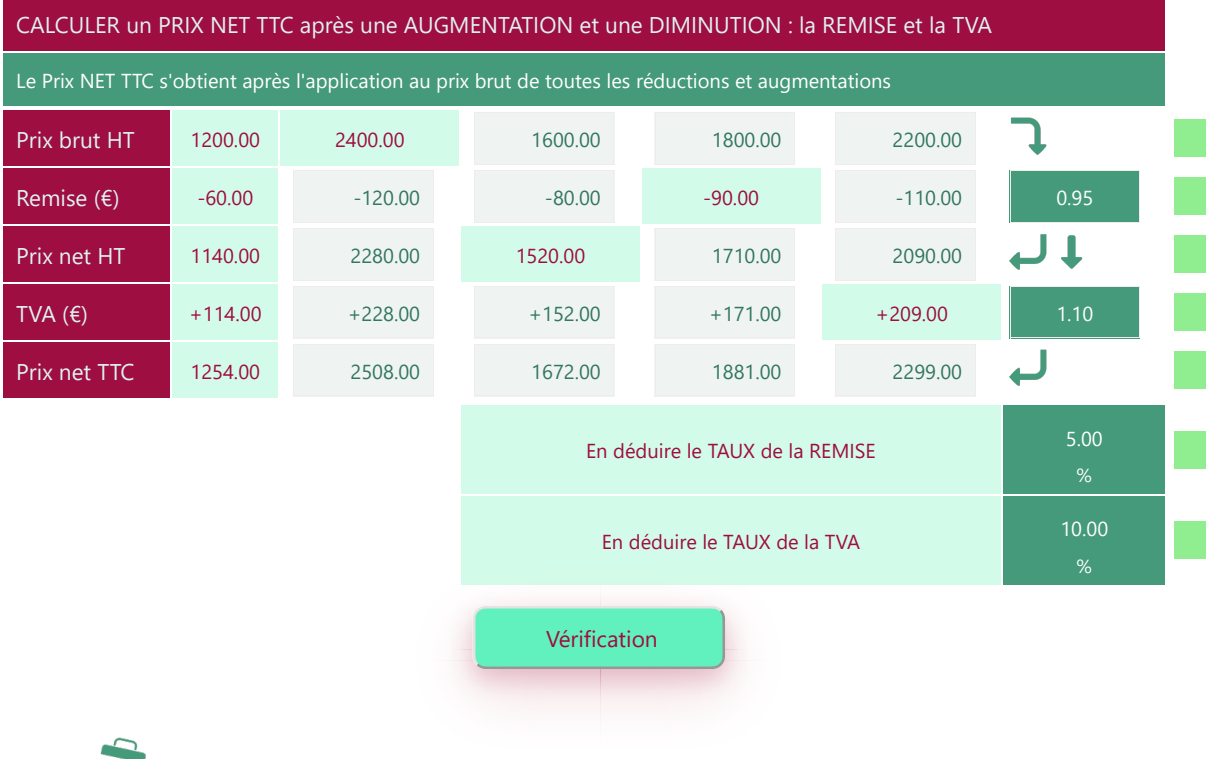

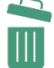

Imprimer en PDF